#### 資料

# 東京都豪雨対策アクションプラン (概要版)

#### 令和2年1月24日 都市整備局 設 局 水道局

# 【これまでの取組】

・都では、東京都豪雨対策基本方針に基づき、甚大な浸水 被害が発生している地域について重点エリアを定めて、 河川や下水道の貯留施設の整備等を推進 ・本方針では、東京 2020 大会開催都市として、豪雨被害 から人々の生命の安全を確保し、浸水被害の軽減を図る ため、2020年までの具体的な取組を明示

### 【今般の記録的降雨】

・令和元年台風第 19 号により、都内でも記録的な降雨 に見舞われたが、これまで整備してきた施設が浸水被 害軽減に一定の効果を発揮

・今回は一定の効果を発揮したものの、激甚化する豪雨 災害を踏まえ、施設整備を着実に推進するとともに、 新たな検討を加えた更なる取組の加速・強化が必要

## 【アクションプランの策定】

・今般の台風被害等を踏まえ、豪雨対策基本方針に基づく 2020年以降の取組について、これまでの取組の着実な 推進と加速や新たな取組による強化、令和元年10月台 風第19号を踏まえた緊急対応を取りまとめた概ね5年 間の行動計画を策定

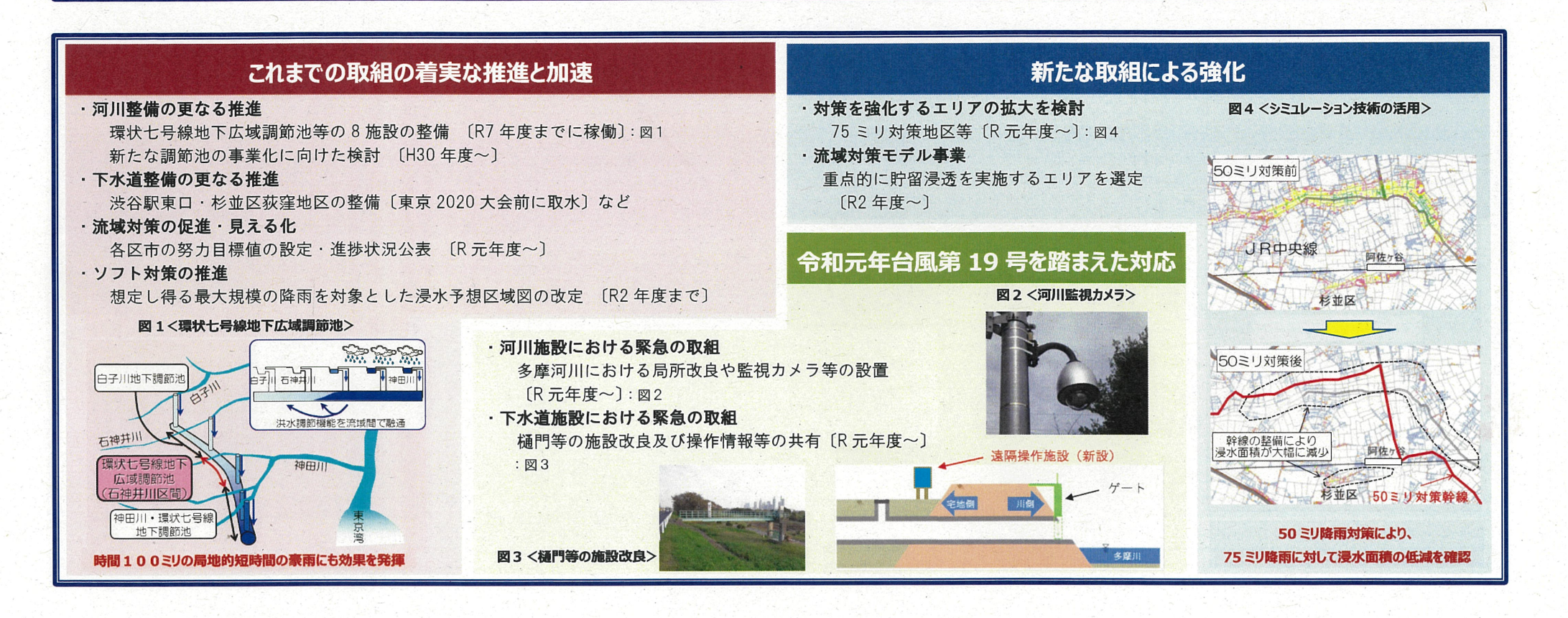